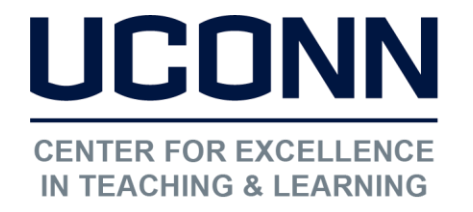

Educational Technologies Office | Rowe 422

[edtech@uconn.edu](mailto:edtech@uconn.edu) 

860.486.5052

## HuskyCT User Guide: Hide or Show Content

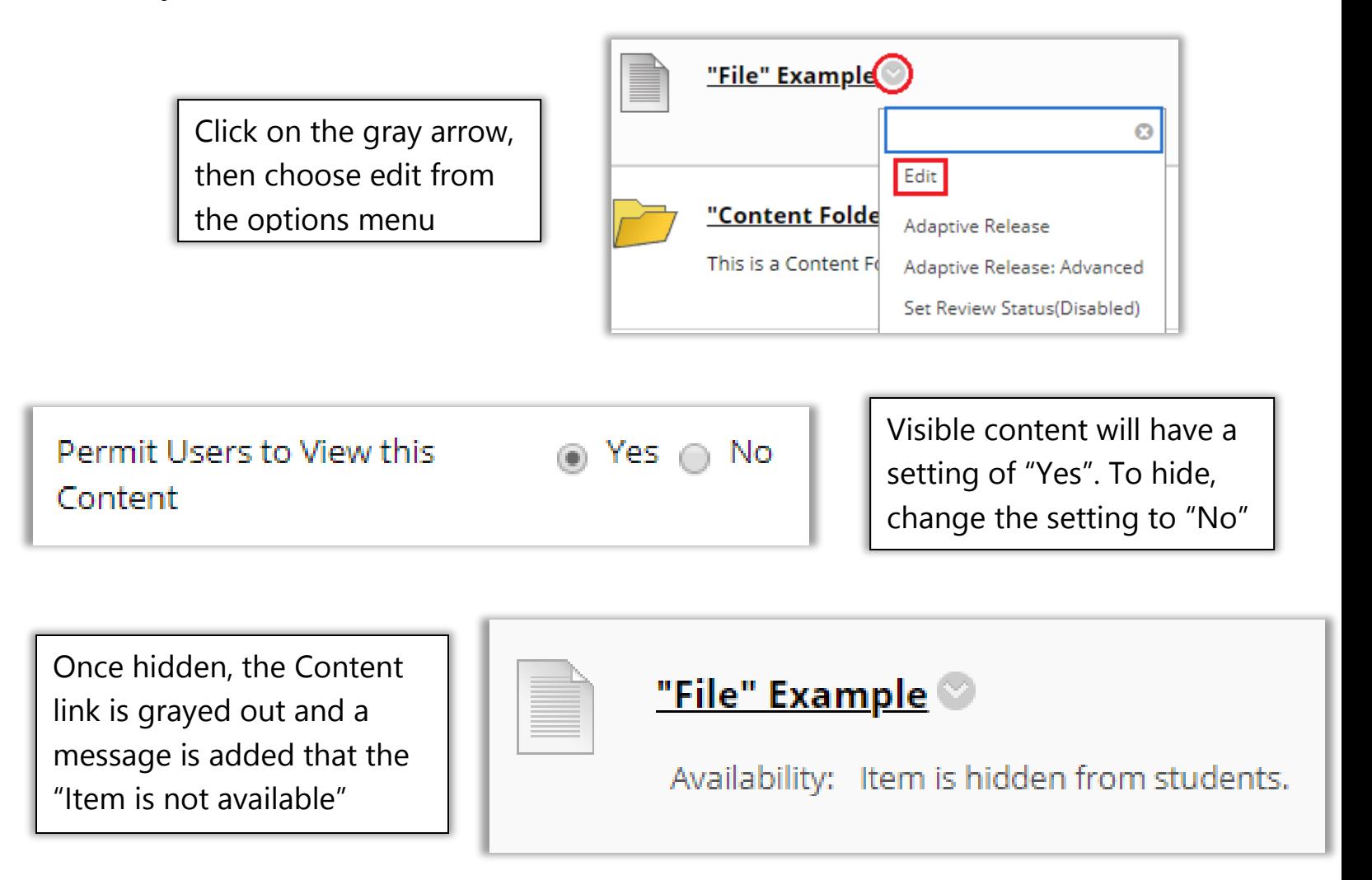

NOTE: Content that is "not available" cannot be seen by Students and will not be visible to the instructor when "Edit Mode" is off

## Still need help?

For further information or assistance with HuskyCT, please contact the Educational Technology Office at [edtech@uconn.edu](mailto:edtech@uconn.edu) or 860-486-5052.